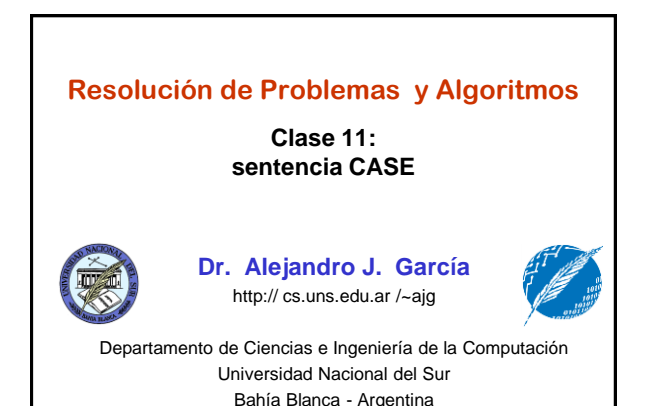

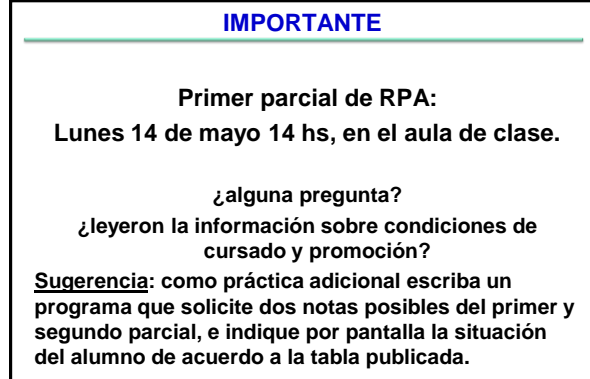

Resolución de Problemas y Algoritmos Dr. Alejandro J. Ga

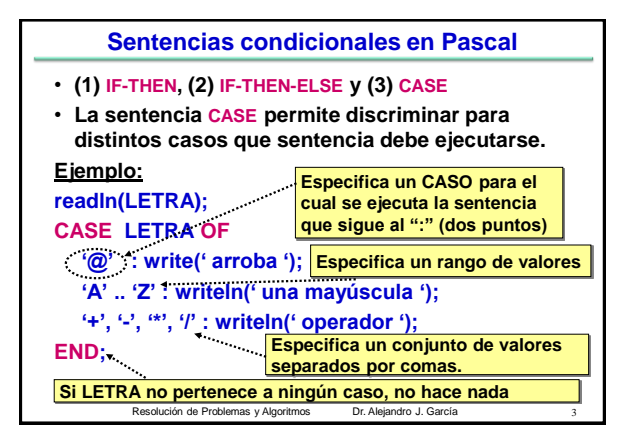

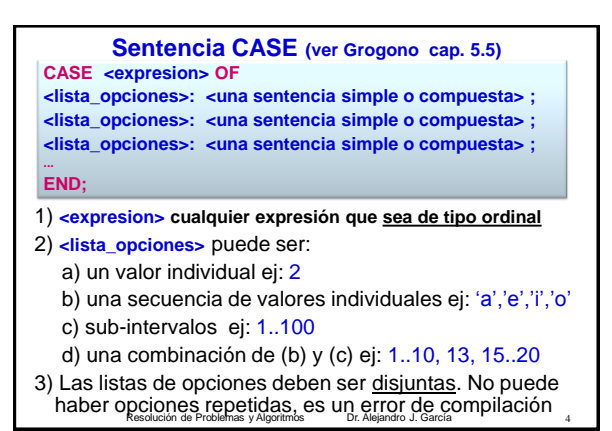

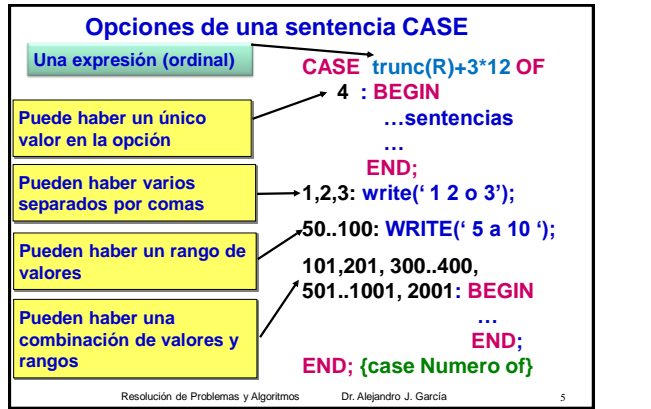

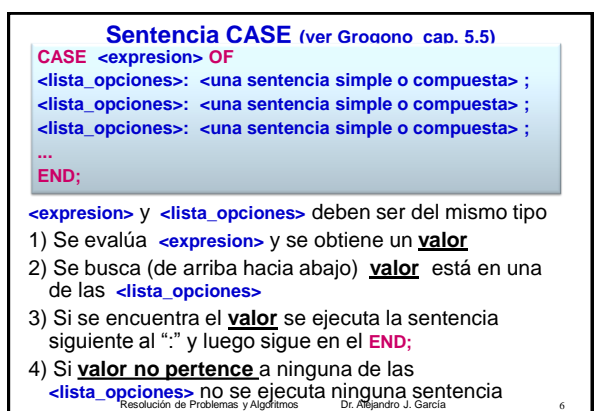

El uso total o parcial de este material está permitido siempre que se haga mención explícita de su fuente: "Resolución de Problemas y Algoritmos. Notas de Clase". Alejandro J. García. Universidad Nacional del Sur. (c)1998-2012.

## Resolución de Problemas y Algoritmos Dr. Alejandro J. García 7/5/2012

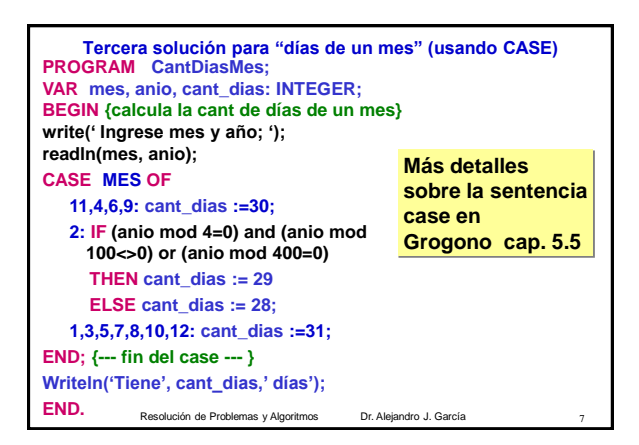

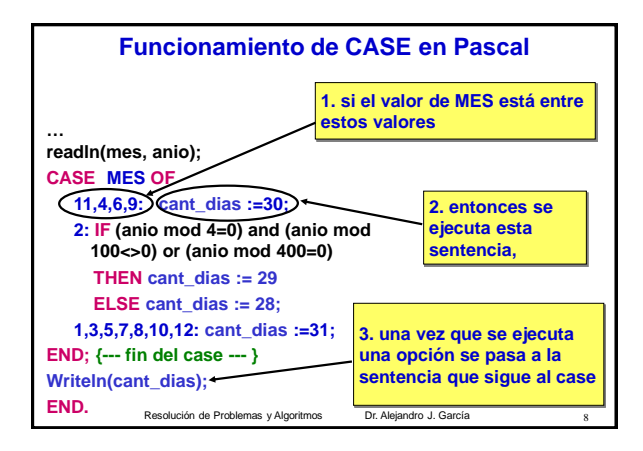

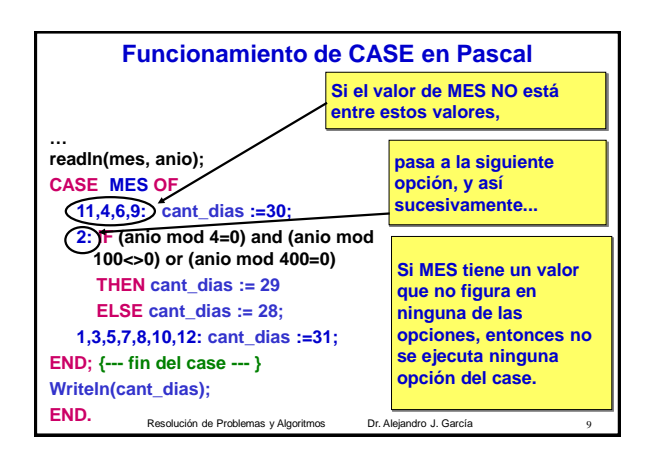

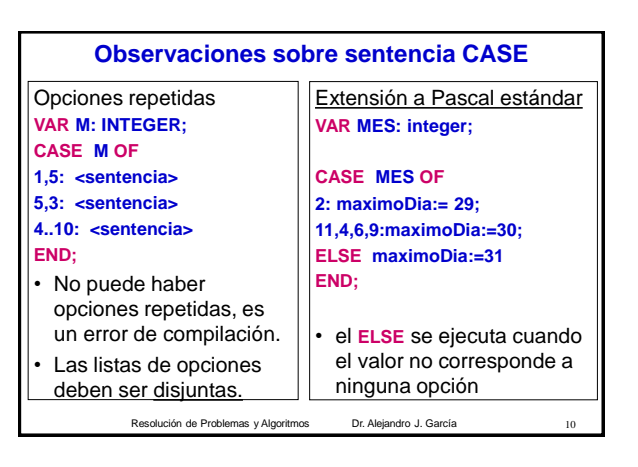

## Problema propuesto

**Un día es muy frío si la temperatura máxima está entre -20 y 1 grado, es frío si su máxima está entre 2 y 10, es templado si está entre 11 y 20, es cálido entre 21 y 28 y muy caluroso entre 29 y 45. Considere un archivo de enteros 'temperaturas.dat' que tiene las temperaturas máximas de un mes. Escriba un programa que calcule cuantos días muy fríos, fríos, templados, cálidos, y muy calurosos ocurrieron en ese mes.**

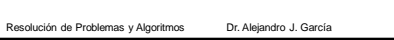

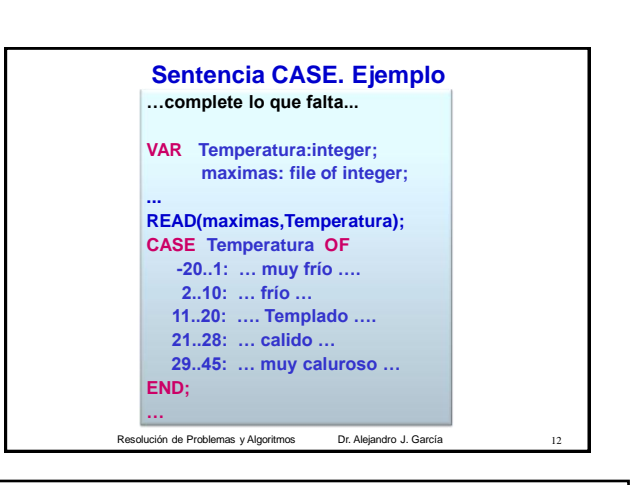

El uso total o parcial de este material está permitido siempre que se haga mención explícita de su fuente: "Resolución de Problemas y Algoritmos. Notas de Clase". Alejandro J. García. Universidad Nacional del Sur. (c)1998-2012.

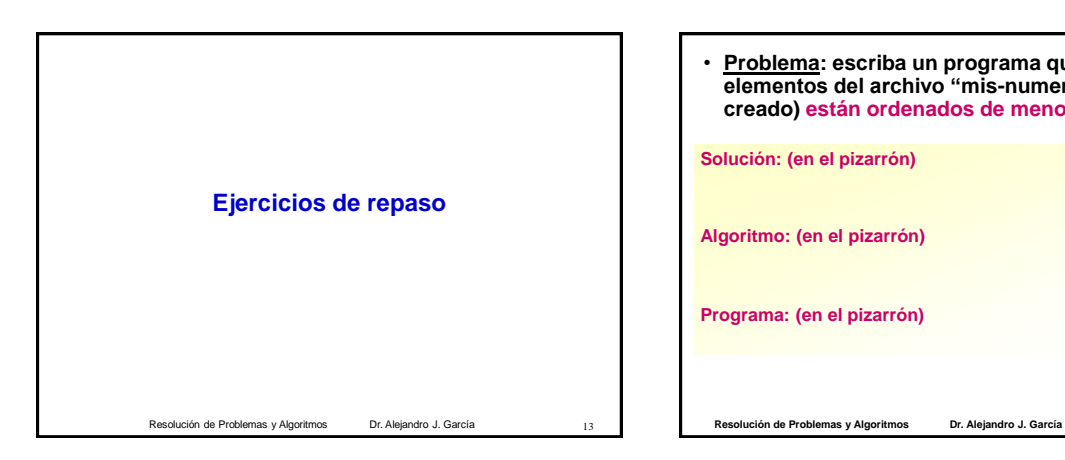

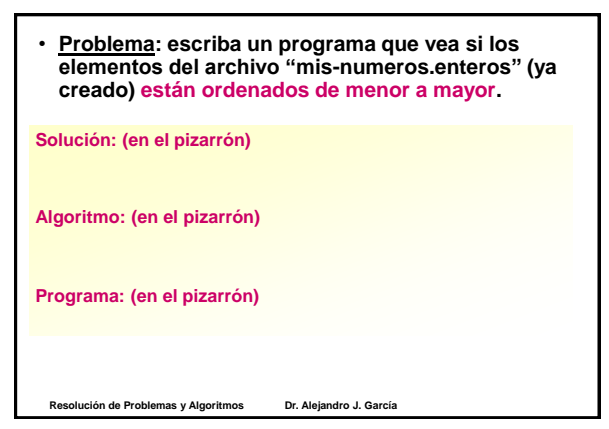

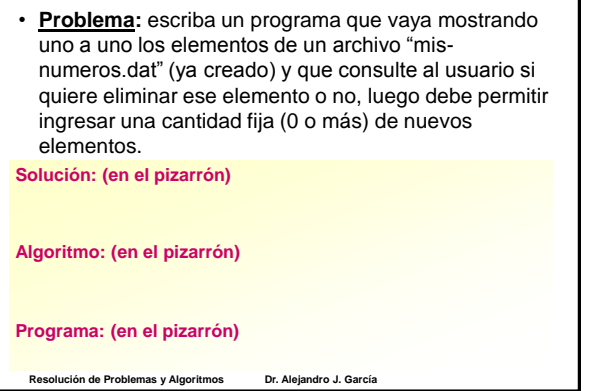

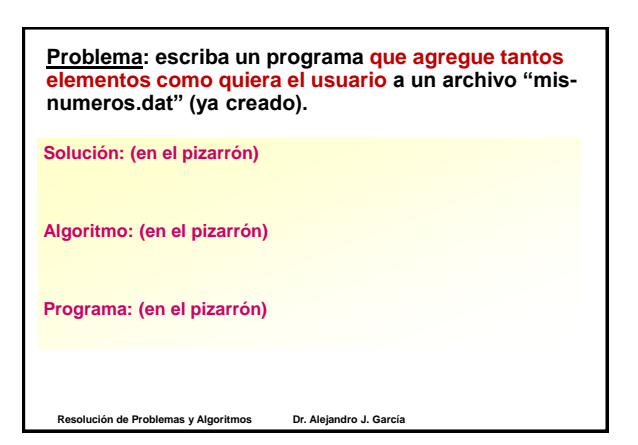

El uso total o parcial de este material está permitido siempre que se haga mención explícita de su fuente: "Resolución de Problemas y Algoritmos. Notas de Clase". Alejandro J. García. Universidad Nacional del Sur. (c)1998-2012.